## **WashU Epigenome Browser - Feature # 50**

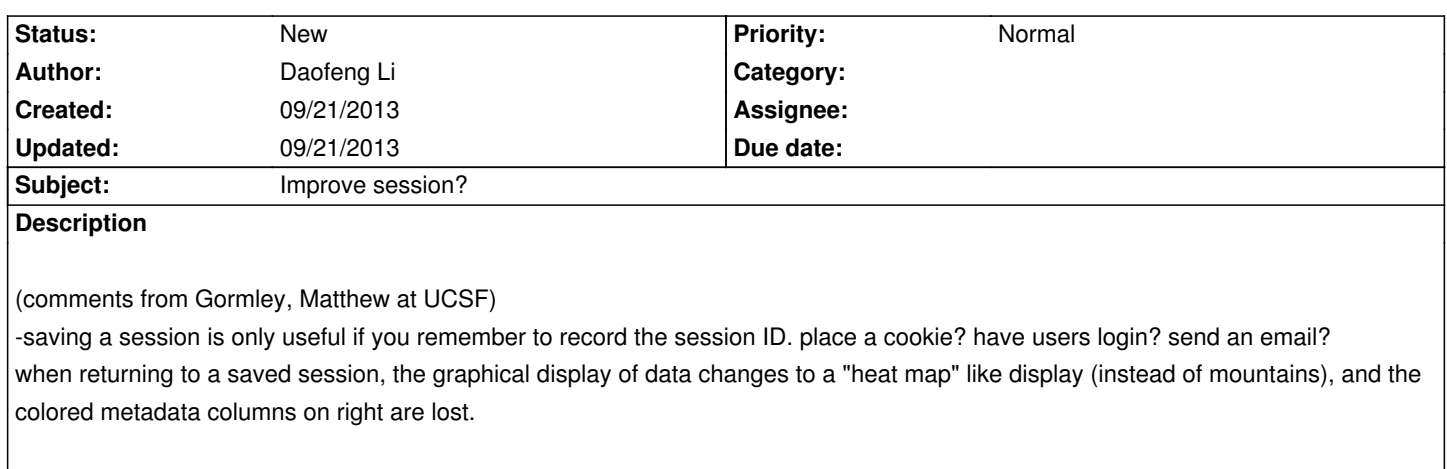

**History**